## **Bongiovi DPS Plugin Activator Скачать бесплатно**

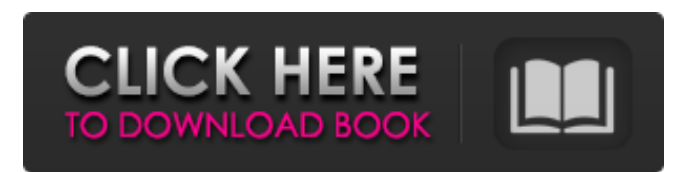

Измените свое лицо, чтобы выглядеть моложе, в соответствии с темой вечеринки или выглядеть лучше с последним трендом в одежде. Bongiovi — это чрезвычайно хорошо разработанное приложение для вашего рабочего стола Windows, предлагающее вам возможность быстро изменить свое лицо, чтобы выглядеть моложе, соответствовать теме вечеринки или лучше выглядеть с последними тенденциями в одежде. Приложение, подходящее для разных людей в их повседневной жизни, позволит вам стать самым модным другом! Благодаря своей регулируемой конструкции он идеально

сочетается с последними косметическими тенденциями. Большое количество пресетов Вы

можете сохранить этот специальный скин для изменения лица на свой компьютер и использовать его в качестве маски для своего обычного лица или выбрать некоторые из его предустановок, чтобы выглядеть моложе, соответствовать теме вечеринки или выглядеть лучше всего с последними тенденциями в одежде. Изменение лица также возможно для отдельных частей тела, что делает приложение еще более универсальным. Возможности безграничны, и вы даже можете использовать этот скин, чтобы изменить высоту лица. Просто выберите тип изменения кожи (основа для кожи, маска, ресницы и т. д.), затем выберите части, которые хотите изменить, и тон кожи, а также выберите один из пресетов, упомянутых выше. Как и в случае с оригинальным Bongiovi Face, приложение предлагает вам возможность использовать различные формы лица, размеры глаз, волосы на лице, длину волос и многое

другое, предоставляя вам максимальный опыт.

Защита данных Чтобы защитить вашу

конфиденциальность, приложение не хранит никакой информации об изменениях вашего лица. Что нового: 2.0.1: - Исправлены проблемы с некоторыми пресетами (структуры лица, 2) - Исправлены проблемы с некоторыми пресетами (ресницы, формы лица) - Исправлены проблемы с некоторыми пресетами (ресницы, текстуры, волосы и т.д.) - Исправлены мелкие проблемы с пользовательским интерфейсом 2.0: - Новая версия Windows 10 - Лицо будет автоматически отображаться, даже когда приложение не активно - Новые мощные и более гибкие пресеты - Больше лицевых структур - Новые лицевые структуры - Новые размеры лица (без рамки) - Новые типы глаз - Новые размеры глаз - Новые цвета глаз - Новые размеры бровей -

Новые цвета бровей - Новые формы носа - Новые размеры носа - Новые цвета носа - Новые формы рта - Новые цвета помады - Новые цвета ресниц - Новые оттенки бровей - Новые оттенки губ - Новые размеры лица (с рамкой) - Новые размеры глаз

Улучшить звук Настройки звука также можно применить к фильмам или музыке в формате mp3. По этой причине это идеальный инструмент для улучшения звука. Применить предустановку или изменить Вы можете выбрать шаблон с определенной конфигурацией, которая затем применяется к входящему звуку. Софтфон Софтфон Bongiovi Это телефон, который умеет подключаться к IP-адресу и пропускает вызов. Максимум Для прослушивания аудиопотока и визуализации контактов в списке Анализировать Это стандартная запись и визуальная запись Применить настройки звука Применение предустановки 3-4 мс ... Настроенное улучшение звука Усиление звука с оптимальным балансом Он основан на процессе частотного выравнивания, который используется для повышения низких и высоких частот в звуковой дорожке. Максимальный

выход Усиление звука используется для увеличения громкости или, в зависимости от других параметров, для регулировки звука. Итак, можно сказать, что приложение используется для усиления звука вне зависимости от источника. Детали Усиление громкости Создать звуковую дорожку Вставить настройки На данный момент мы, вероятно, должны сказать, что приложение простое в использовании. Вы можете сохранить свои настройки или повторно применить их одним щелчком мыши. Кроме того, вы можете загрузить несколько новых пресетов или просмотреть список настроек. Также есть две панели для настройки громкости активного устройства, а также уровней громкости на выходе и входе. Эти две настройки созданы для создания сбалансированной конфигурации. Также следует проверить, чтобы все выглядело четко и не слишком искажено. Окончательно Можно сказать, что в приложении есть базовые функции. Тем не менее, он прост в

использовании, а процесс быстрый и простой. Чтобы создать настройки и применить их, вам нужно только подключить приложение к одному пункту назначения, оставив остальные параметры нетронутыми. Также, если мы примем во внимание базовый интерфейс и тот факт, что мы можем создавать пресеты без потери данных, софтфон Bongiovi кажется хорошим решением для тех, у кого нет технических ресурсов или времени. Связанный софтфон Софтфон Bongiovi DNS Улучшить звук Как улучшить звук Это приложение можно использовать для улучшения звука. ... Не уверен, что Фиксированные настройки Усиление звука с оптимальным балансом Он основан на процессе частотного выравнивания, который используется для повышения низких и высоких частот в звуковой дорожке. fb6ded4ff2

<https://unicorina.com/mouse-sensitivity-helper-активация-license-key-full-скачать-бесплатно-fo/> <https://jahaniel.com/wp-content/uploads/2022/06/glaver.pdf>

<http://ifurnit.ir/2022/06/15/nylas-n1-активация-скачать-бесплатно-x64-latest-2022/> <http://www.babel-web.eu/p7/chroma-key-green-активированная-полная-версия-ска/> <http://montehogar.com/?p=19053> <https://abinstaraw1981.wixsite.com/bergtiwapho/post/dynamicdns-updater-кряк-скачать> [https://axisflare.com/upload/files/2022/06/lXgUMSBAHC5yz6UWD83y\\_15\\_5a1105c8bba2ee184c39760fa758ffef\\_file.pdf](https://axisflare.com/upload/files/2022/06/lXgUMSBAHC5yz6UWD83y_15_5a1105c8bba2ee184c39760fa758ffef_file.pdf) <https://cine-africain.com/wp-content/uploads/2022/06/WinISD.pdf>

<https://rwix.ru/remoteapp-tool-aktivirovannaya-polnaya-versiya-skachat-2022-new.html> <https://hkcapsule.com/2022/06/15/dk-archiver-with-key-скачать/>

<https://in-loving-memory.online/wep-and-wpa-keygenerator-активированная-полная-версия-product-key-fu/>

<https://ksycomputer.com/flat-folder-ключ-скачать-бесплатно-for-pc/>

<https://pascanastudio.com/game-update-maker-активированная-полная-версия-torrent-ск/>

[https://social.mactan.com.br/upload/files/2022/06/qS4qKoYjJukg8fgoRbiJ\\_15\\_d9ef21f2dcb4431b2a29cc0dfd8bd7af\\_file.pdf](https://social.mactan.com.br/upload/files/2022/06/qS4qKoYjJukg8fgoRbiJ_15_d9ef21f2dcb4431b2a29cc0dfd8bd7af_file.pdf)

[https://pianoetrade.com/wp-content/uploads/2022/06/Debenu\\_PDF\\_Tools\\_Pro\\_\\_.pdf](https://pianoetrade.com/wp-content/uploads/2022/06/Debenu_PDF_Tools_Pro__.pdf)

<http://getpress.hu/blog/pconme-активированная-полная-версия-скача/>

<https://natsegal.com/reddit-enhancement-suite-for-chrome-activation-code-скачать-бесплатно/>

[https://ithinksew.net/advert/wlan-watcher-%d0%ba%d0%bb%d1%8e%d1%87-full-version-%d1%81%d0%ba%d0%b0%d1%8](https://ithinksew.net/advert/wlan-watcher-%d0%ba%d0%bb%d1%8e%d1%87-full-version-%d1%81%d0%ba%d0%b0%d1%87%d0%b0%d1%82%d1%8c-%d0%b1%d0%b5%d1%81%d0%bf%d0%bb%d0%b0%d1%82%d0%bd%d0%be-win-mac-april-2022/) [7%d0%b0%d1%82%d1%8c-%d0%b1%d0%b5%d1%81%d0%bf%d0%bb%d0%b0%d1%82%d0%bd%d0%be-win-mac-](https://ithinksew.net/advert/wlan-watcher-%d0%ba%d0%bb%d1%8e%d1%87-full-version-%d1%81%d0%ba%d0%b0%d1%87%d0%b0%d1%82%d1%8c-%d0%b1%d0%b5%d1%81%d0%bf%d0%bb%d0%b0%d1%82%d0%bd%d0%be-win-mac-april-2022/)

[april-2022/](https://ithinksew.net/advert/wlan-watcher-%d0%ba%d0%bb%d1%8e%d1%87-full-version-%d1%81%d0%ba%d0%b0%d1%87%d0%b0%d1%82%d1%8c-%d0%b1%d0%b5%d1%81%d0%bf%d0%bb%d0%b0%d1%82%d0%bd%d0%be-win-mac-april-2022/)

[https://www.yatrdu.org/advert/garden-flash-template-%d0%b0%d0%ba%d1%82%d0%b8%d0%b2%d0%b0%d1%86%d0%b8](https://www.yatrdu.org/advert/garden-flash-template-%d0%b0%d0%ba%d1%82%d0%b8%d0%b2%d0%b0%d1%86%d0%b8%d1%8f-%d1%81%d0%ba%d0%b0%d1%87%d0%b0%d1%82%d1%8c-x64/) [%d1%8f-%d1%81%d0%ba%d0%b0%d1%87%d0%b0%d1%82%d1%8c-x64/](https://www.yatrdu.org/advert/garden-flash-template-%d0%b0%d0%ba%d1%82%d0%b8%d0%b2%d0%b0%d1%86%d0%b8%d1%8f-%d1%81%d0%ba%d0%b0%d1%87%d0%b0%d1%82%d1%8c-x64/)

<https://sushira.by/click-buddy-dwell-clicker-skachat-latest-2022/>